## PICAXE PROGRAMMING EDITOR EXEMPLE.

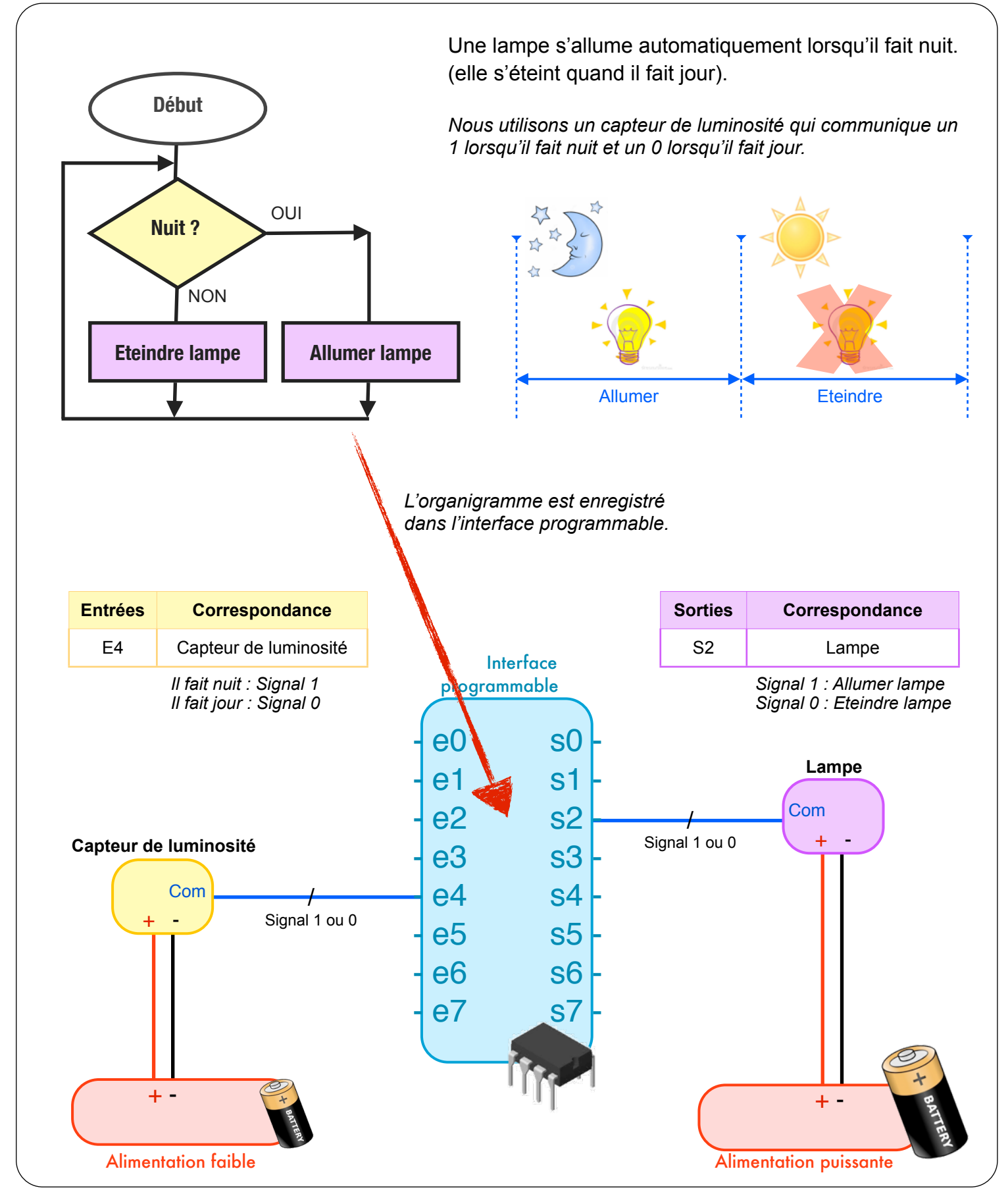

Exemple sur Pixace Programming Editor **Programming Editor** P. Pujades - Dec. 2014

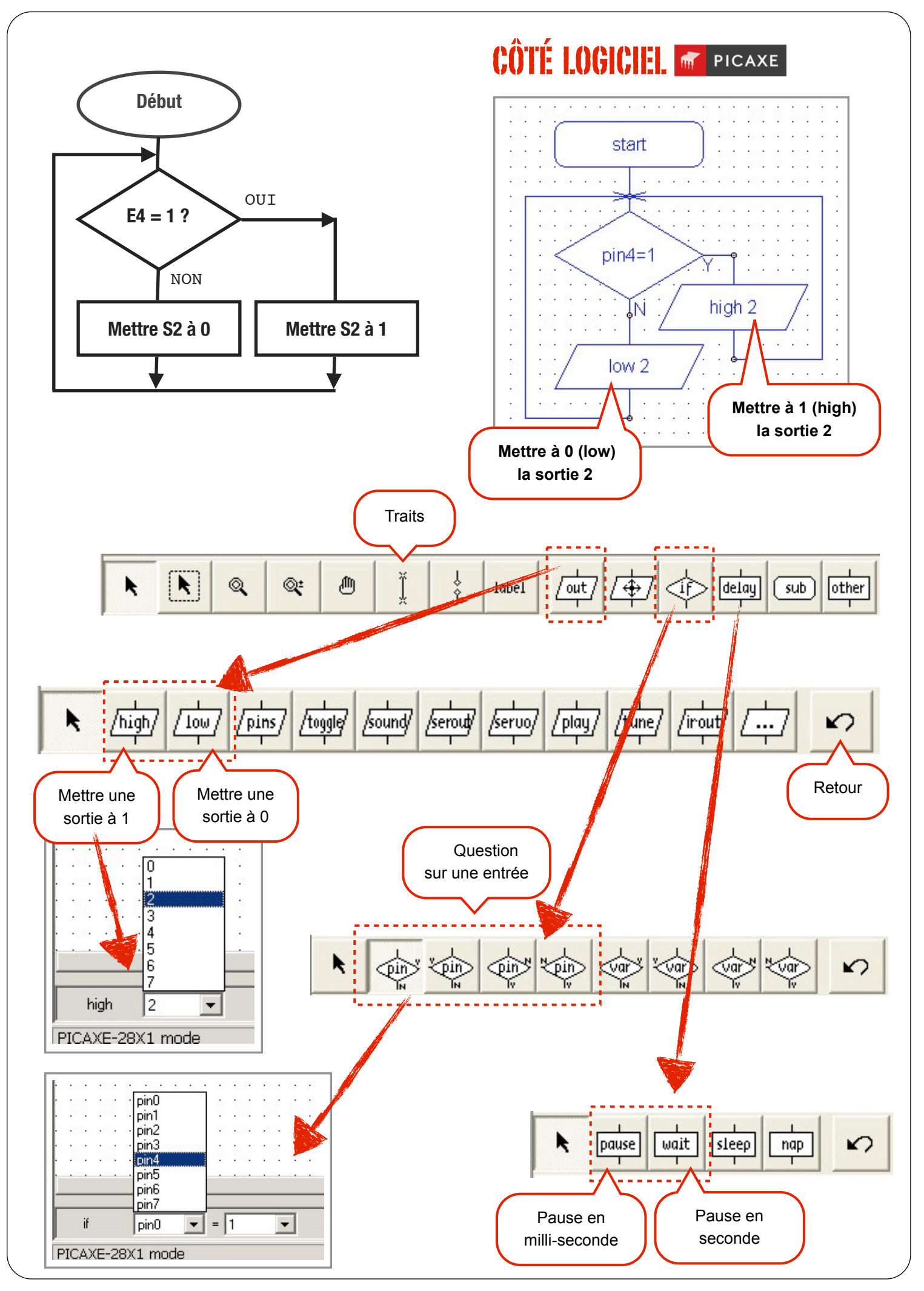

Exemple sur Pixace Programming Editor **Programming Editor** P. Pujades - Dec. 2014